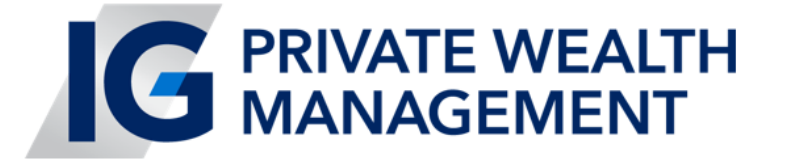

## CLIENT PORTAL ONLINE ACCESS

You can access information on your IG Wealth Management Accounts

via Client Online Access

Here's how to access:

- From our website: **htttp;//vermeerenassociates.com**
- From the home page click on "**Investments**"
- You should see the new IG Wealth Management logo followed by: "**Sign in for account access."**
- If you've never logged in before, scroll further down and select "**Register Now**" under the Sign In-button
- To register, proceed through the following three steps:
	- 1. Verify your identity
	- 2. Create your online profile
	- 3. Accept our user agreement
- You will need to enter:
	- 1. Either your client, policy or loan number (found on your IG statement)
	- 2. Your phone number and postal code
	- 3. Your email address for activation purposes only
- One this information has been entered; you will be asked to choose a security question (in case you have issues accessing your account in the future)
- Finally, you will receive a confirmation email with your information
- If you have any trouble outside of the hours you can reach us, please call:

## **1-877-796-3788**